# СТАНДАРТ XML EXtensible Markup Language

Определение XML

Применение XML

Пример XML-документа

Правила создания XML-документа

DOM XML-документа, виды узлов

Валидация XML-документа, способы контроля.

DTD- описание, пример.

XML и CSS.

XML и XLS (дополнительно).

- ⦿ Это производный язык разметки документов, позволяющий структурировать информацию разного типа.
- ⦿ XML является стандартом создания собственного языка разметки, позволяет создавать собственные теги и использовать их на странице
- ⦿ XML можно определить как систему, управляющую данными
- ⦿ XML это текстовый формат, удобный для хранения и передачи структурированных данных.

- <sup>⦿</sup> 1969 год разработан GML (Generalized Markup Language), который состоял из слов, описывающих части официального документа
- <sup>⦿</sup> 1974 год GML был преобразован в новый универсальный язык разметки SGML, который был принят как стандарт в электронном издательстве (ISO 8879). SGML был очень сложным, после его упрощения был создан HTML.
- ⦿ 1998 год консорциум Всемирной сети (World Wide Web Consortium) принял стандарт XML

1. для разработчиков сложных **информационных систем**, с большим количеством приложений, связанных потоками информации самой различной структурой. В этом случае XML - документы выполняют роль универсального формата для обмена информацией между отдельными компонентами большой программы.

2. XML является базовым стандартом для **языка описания ресурсов**, RDF, позволяющего упростить многие проблемы в Web, связанные с поиском нужной информации, обеспечением контроля за содержимым сетевых ресурсов, создания электронных библиотек и т.д.

3. Язык XML позволяет описывать данные произвольного типа и используется для представления специализированной информации, например химических, математических, физических формул, медицинских рецептов, нотных записей, и т.д. Это означает, что XML может служить мощным дополнением к HTML для распространения в Web "нестандартной" информации. Возможно, в самом ближайшем будущем XML полностью заменит собой HTML, по крайней мере, первые попытки интеграции этих двух языков уже делаются (спецификация XHTML).

4. XML-документы могут использоваться в качестве **промежуточного формата данных в трехзвенных системах**. Обычно схема взаимодействия между серверами приложений и баз данных зависит от конкретной СУБД и диалекта SQL, используемого для доступа к данным. Если же результаты запроса будут представлены в некотором универсальном текстовом формате, то звено СУБД, как таковое, станет "прозрачным" для приложения.

5. Информация, содержащаяся в XMLдокументах, может изменяться, передаваться на машину клиента и обновляться по частям. Разрабатываемые спецификации XLink и Xpointer поволят ссылаться на отдельные элементы документа, c учетом их вложенности и значений атрибутов.

6. Использование **стилевых таблиц (XSL)** позволяет обеспечить независимое от конкретного устройства вывода отображение XML- документов.

7. XML может использоваться в **обычных приложениях** для хранения и обработки структурированных данных в едином формате.

⦿ XML-документ представляет собой обычный текстовый файл, в котором при помощи специальных маркеров создаются элементы данных, последовательность и вложенность которых определяет структуру документа и его содержание.

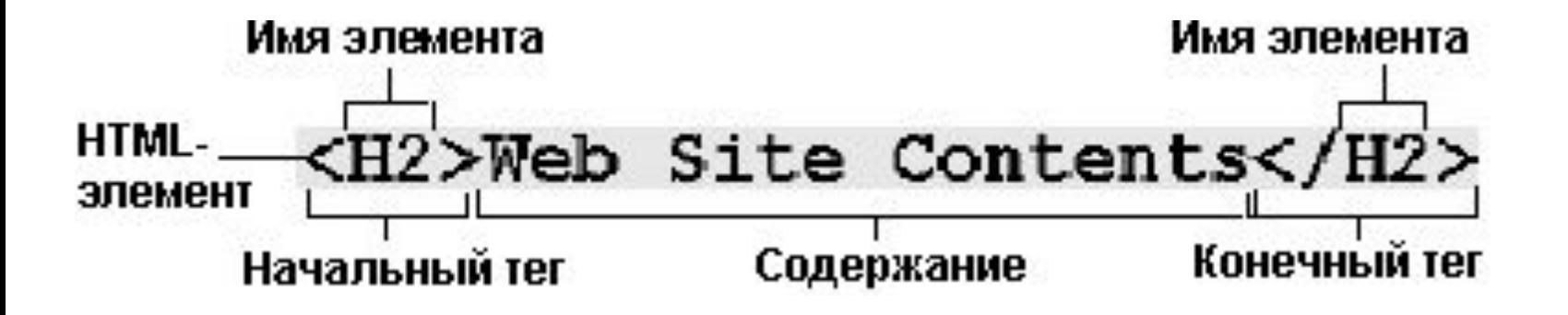

⦿ XML, безусловно, сильно отличается по своим возможностям и предназначению от языка гипертекстовой разметки, оба эти языка являются подмножествами SGML, и, следовательно, наследуют его базовые принципы.

**<?xml version="1.0"?>** <INVENTORY>

<BOOK>

<TITLE>Мастер и маргарита</TITLE>

<AUTHOR>Михаил Булгаков</AUTHOR>

<BINDING>Ленинградское издательство (Лениздат)</BINDING>

<PAGES>512</PAGES>

<PRICE>74р.</PRICE>

 $<$ /BOOK>

 $<$ BOOK $>$ 

<TITLE>Ревизор</TITLE>

<AUTHOR>Николай Гоголь</AUTHOR>

<BINDING>Искатель</BINDING>

<PAGES>80</PAGES>

<PRICE>37р.</PRICE>

</BOOK>

</INVENTORY>

- ⦿ состоит из
	- элементов разметки (markup);
	- содержимого документа данных (content).
- ⦿ XML тэги предназначены для определения элементов документа, их атрибутов и других конструкций языка.

- ⦿ Любой XML- документ должен всегда начинаться с инструкции <?xml?>, внутри которой также можно задавать номер версии языка, номер кодовой страницы и другие параметры, необходимые программе-анализатору в процессе разбора документа
- ⦿ Первая строка XML-документа называется объявлением XML (англ. XML declaration) это необязательная строка, указывающая версию стандарта XML, также здесь может быть указана кодировка символов и внешние зависимости.

- ⦿ **Документ должен иметь только один элемент верхнего уровня** (элемент Документ или корневой элемент). Все другие элементы должны быть вложены в элемент верхнего уровня.
- ⦿ **Элементы должны быть вложены упорядоченным образом**. То есть, если элемент начинается внутри другого элемента, он должен и заканчиваться внутри этого элемента.
- ⦿ **Каждый элемент должен иметь начальный и конечный тег**. В отличие от HTML, в XML не разрешается опускать конечный тег – даже в том случае, когда браузер в состоянии определить, где заканчивается элемент.
- ⦿ **Имя типа элемента в начальном теге должно в точности соответствовать имени в соответствующем конечном теге**.
- ⦿ И**мена типов элементов чувствительны к регистру, в котором они набраны**. В действительности весь текст внутри XML-разметки является чувствительным к регистру.

⦿ Содержимое XML- документа представляет собой набор элементов, секций CDATA, директив анализатора, комментариев, спецсимволов, текстовых данных.

• пролога и элемента Документ

- ⦿ Объектная модель документа (DOM Document Object Model) является независимым от платформы реализации языком.
- ⦿ С точки зрения программиста он представляется в виде Интерфейса Прикладного Программирования (API Application Programming Interface), который предоставляет программам доступ и манипулирование содержанием и структурой XML.

- <library>
	- <book>
		- <title>Программирование</title>
			- <author>Иванов И.И.</author>
	- </book>
	- <book>
- <title>Информатика</title> <author>Петров П.П.</author> </book> </library>

![](_page_22_Figure_1.jpeg)

- ⦿ *Корневой узел* самый верхний узел дерева, соответствующий корневому элементу XML документа.
- ⦿ *Родительский узел (parent node)* узел из которого наследуются узлы более низкого уровня дерева. Соответствует понятию контейнера в структуре XML документа.
- ⦿ *Дочерний узел (child node)* узел, который наследуется из узла более высокого уровня. Соответствует, в структуре XML документа, понятию вложенного в контейнер элемента.
- ⦿ *Узлы братья (siblings)* одноуровневые узлы, принадлежащие одному родителю. В структуре XML документа это узлы непосредственно вложенные в контейнер.

⦿ Для того чтобы построить дерево XML документа, он должен быть обработан анализатором

⦿ **Элемент** - это структурная единица XMLдокумента.

В общем случае в качестве содержимого элементов могут выступать как просто какойто текст, так и другие, вложенные, элементы документа, секции CDATA, инструкции по обработке, комментарии, - т.е. практически любые части XML- документа.

Набором всех элементов, содержащихся в документе, задается его **структура** и определяются все иерархическое соотношения.

- ⊙ Для того, чтобы включить в документ символ, используемый для определения каких-либо конструкций языка (например, символ угловой скобки) и не вызвать при этом ошибок в процессе разбора такого документа, нужно использовать его специальный символьный либо числовой идентификатор.
- ⊙ Например, <, &gt; &quot; или \$ (десятичная форма записи), &#x1a (шестнадцатеричная) и т.д.
- Строковые обозначения спецсиволов могут определяться в XML документе при помощи компонентов (entity).

![](_page_27_Picture_2.jpeg)

- Комментариями является любая область заключенная данных, между последовательностями символов <!-- и -->
- Комментарии пропускаются анализатором поэтому при разборе структуры  $M$ документа в качестве значащей информации не рассматриваются.

**◎ В отличие от HTML, который игнорирует** повторы пробелов, XML сохраняет полную длину строки из пробелов.

⦿ Атрибут - это пара "название" = "значение", которую надо задавать при определении элемента в начальном тэге.

Пример:

⦿ <color **RGB**="true">#ff08ff</color> <color **RGB**="false">white</color>

или

⦿ <author id=0>Ivan Petrov</author>

- ⦿ Инструкции, предназначенные для анализаторов языка, описываются в XML документе при помощи специальных тэгов - *<?* и *?>*;.
- ⦿ Программа клиента использует эти инструкции для управления процессом разбора документа.
- ⦿ Наиболее часто инструкции используются при определении типа документа (например, <?xml version="1.1"?>) или создании пространства имен.

- ⦿ Внутри этого блока можно помещать любую информацию, которая может понадобится программе- клиенту для выполнения каких-либо действий (в область CDATA, можно помещать, например, инструкции JavaScript).
- ⦿ Необходимо следить за тем, чтобы в области, ограниченной этими тэгами не было последовательности символов ]].

• Если XML- документ не нарушает правила построения, то он называется формальноправильным и все анализаторы, предназначенные для разбора XMLдокументов, смогут работать с ним корректно.

- ⦿ DTD определения (Document Type Definition)
- ⦿ Схемы данных(Semantic Schema)

- ⦿ Объявление типа документа представляет собой блок XML-разметки, который вы должны добавить в пролог валидного XMLдокумента. Он может располагаться в любом месте пролога – вне другой разметки – после XML-объявления
- ⦿ DTD состоит из символа левой квадратной скобки ([), после которой следует ряд объявлений разметки, заканчивающихся правой квадратной скобкой (]).
- ⦿ **Объявления типов элементов.** Они определяют типы элементов, которые может содержать документ, а также содержимое и порядок следования элементов.
- ⦿ **Объявления списков атрибутов.** Каждое объявление списков атрибутов задает имена атрибутов, которые могут быть использованы с определенным типом элемента, а также типы данных и устанавливаемые по умолчанию значения этих атрибутов.
- ⦿ **Объявления примитивов.** Вы можете использовать примитивы для хранения часто используемых фрагментов текста или для встраивания не относящихся к XML данных в ваш документ.
- ⦿ **Объявления нотаций.** Нотация описывает формат данных или идентифицирует программу, используемую для обработки определенного формата.
- ⦿ **Инструкции по обработке.**
- ⦿ **Комментарии.**
- ⦿ **Ссылки на параметрические примитивы.** Любой из приведенных выше компонентов может содержаться внутри параметрического примитива и добавляться путем ссылки на параметрический примитив.

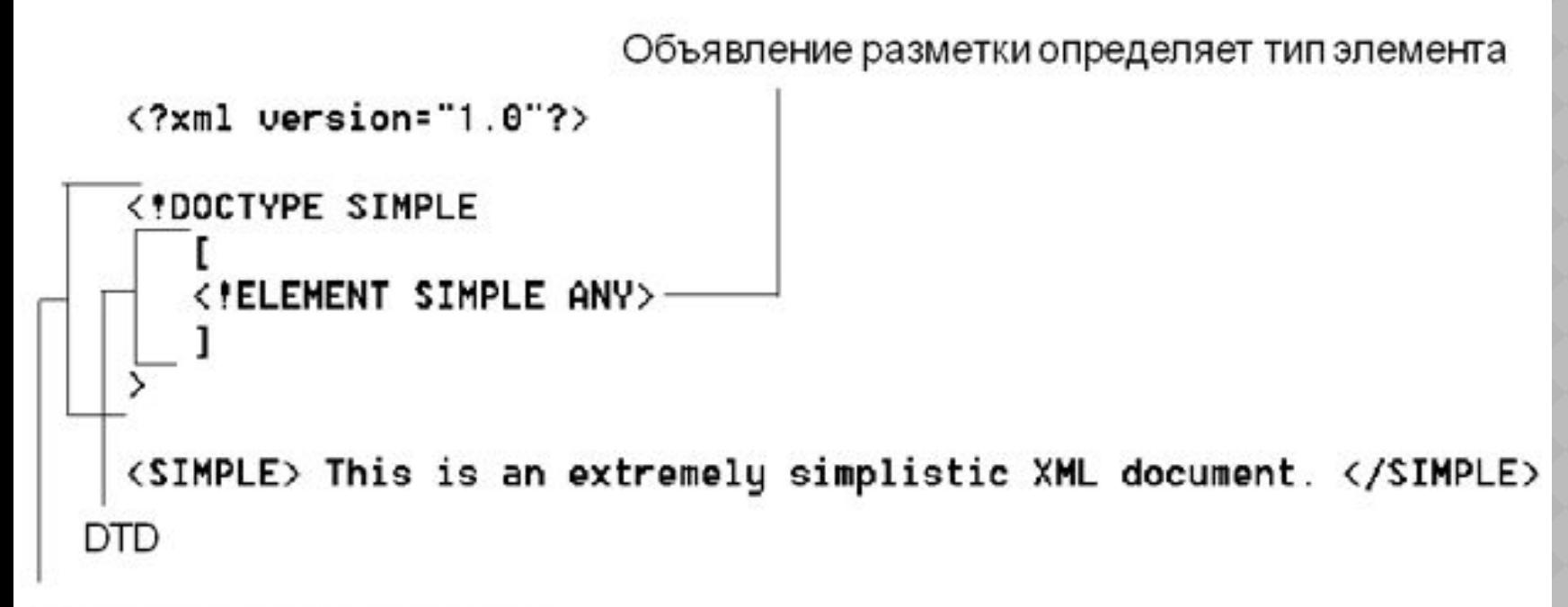

Объявление типа документа

- ⦿ *Элементы* (Elements). Элементы могут содержать текст, другие элементы или быть пустыми.
- ⦿ *Атрибуты* (Attributes). Атрибуты всегда размещаются внутри открывающего тэга элемента. Атрибуты всегда записываются в виде пары *имя/значение*.
- ⦿ *Entities*.
- ⦿ *PCDATA*. Означает структурированные символьные данные. Подлежит анализу с помощью парсера на наличие специальных символов (entities) и элементов разметки.
- ⦿ *CDATA*. Означает текст, содержимое которого не рассматривается анализатором

- ⦿ '**+**': один и более раз, например, *<!ELEMENT note (message+)>*
- ⦿ '**\***': ноль и более раз, например, *<!ELEMENT note (message\*)>*
- ⦿ '**?**': ноль и один раз, например, *<!ELEMENT note (message?)>*

◎ указывает на возможность вхождения в элемент note другого элемента: message ИЛИ body.

- ⦿ <!ATTLIST element-name attribute-name attribute-type default-value>
- ⦿ например:
- <!ATTLIST payment type CDATA "check">
- ⦿ Соответствует XML коду: <payment type="check" />.

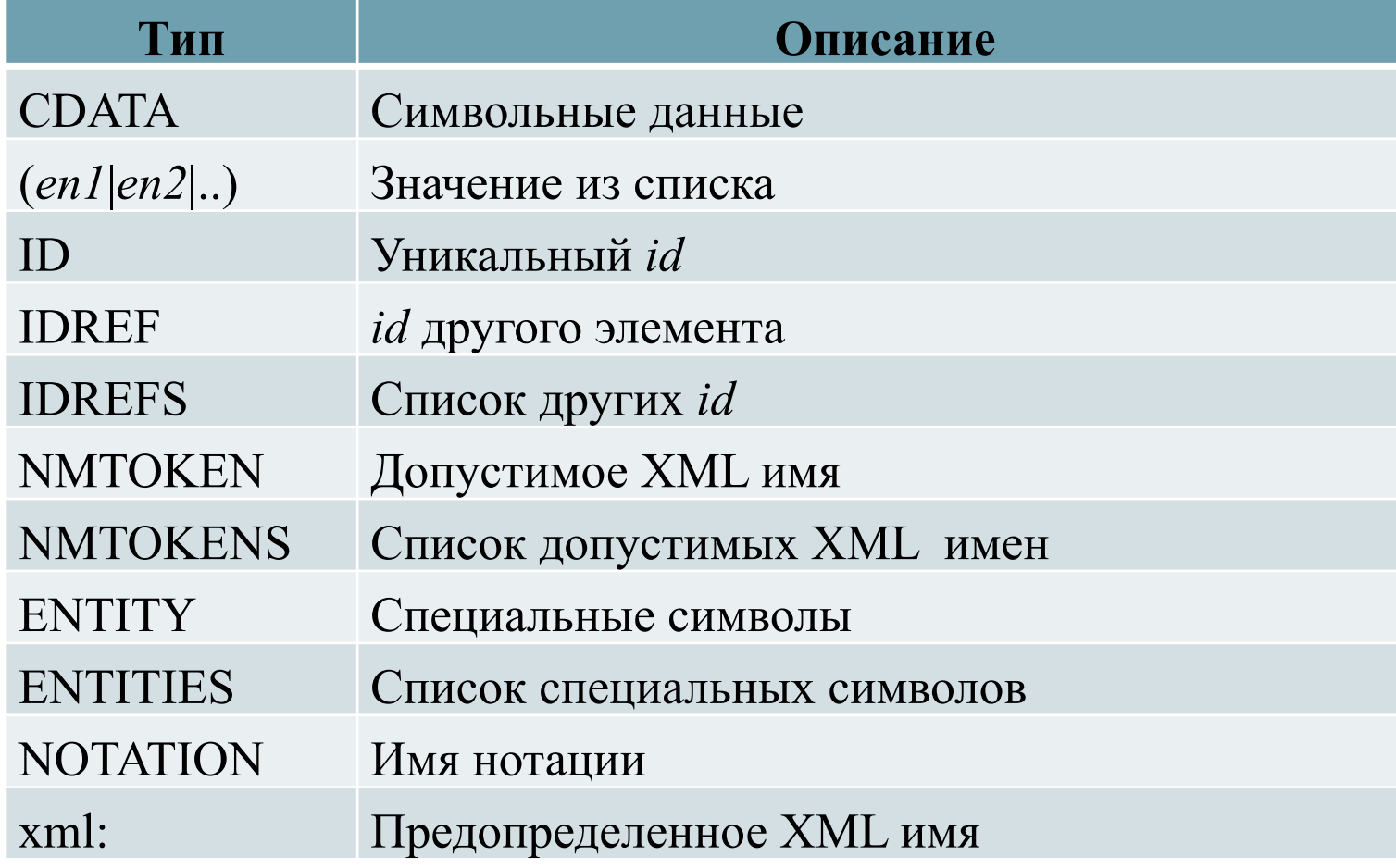

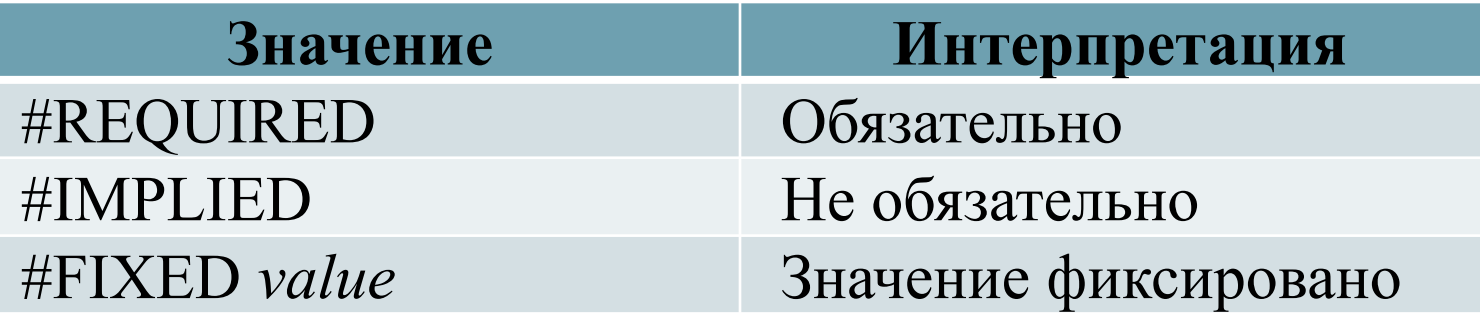

- ⦿ **Правильно построенный** (Well-formed). Правильно построенный документ соответствует всем правилам синтаксиса XML.
- ⦿ **Действительный** (Valid). Действительный документ дополнительно соответствует некоторым семантическим правилам. Это более строгая дополнительная проверка корректности документа на соответствие заранее определённым, но уже внешним правилам, в целях минимизации количества ошибок, например, структуры и состава данного, конкретного документа или семейства документов.

© <!DOCTYPE note SYSTEM "mail.dtd">

- <!DOCTYPE mail [
	- <!ELEMENT note (to,from,subject,body)>
	- <!ELEMENT to (#PCDATA)>
	- <!ELEMENT from (#PCDATA)>
	- <!ELEMENT subject (#PCDATA)>
	- <!ELEMENT body (#PCDATA)>

 $\geq$ 

- ⦿ использовать специальные валидаторы, например *W3C валидатор* (http://validator.w3.org/).
- ⦿ Для проверки схем также существуют специальные валидаторы
- ⦿ Согласно спецификации W3C XML программа должна прекратить обработку XML документа, как только будет обнаружена ошибка в этом документе

- ⦿ DTD (Document Type Definition) определяет допустимые строительные блоки XML документа, путем указания списка допустимых элементов и атрибутов.
- ⦿ DTD может описываться как внутри XML документа, так и с помощью внешней ссылки.

```
<?xml version="1.1"?>
<!DOCTYPE note [
  <!ELEMENT mail (to,from,subject,body)>
  <!ELEMENT to (#PCDATA)>
  <!ELEMENT from (#PCDATA)>
  <!ELEMENT subject (#PCDATA)>
  <!ELEMENT body (#PCDATA)>
]>
<note>
<mail>
  <to>user1@domain.ru</to>
  <from>user2@domain.ru</from>
  < subject >Встреча</subject>
 <br />body> Позвони мне завтра утром </body>
</mail>
</note>
```
- ⦿ **!DOCTYPE mail** определяет корневой элемент документа **mail.**
- ⦿ **!ELEMENT note** определяет элемент **note,**  который содержит четыре элемента: "*to, from, subject, body*".
- ⦿ **!ELEMENT to** определяет элемент **to** типа "#PCDATA".
- ⦿ **!ELEMENT from** определяет элемент **from** типа "#PCDATA".
- ⦿ **!ELEMENT subject** определяет элемент **subject** типа "#PCDATA".
- ⦿ **!ELEMENT body** определяет элемент **body** типа "#PCDATA"

- <?xml version="1.1"?>
- <!DOCTYPE note SYSTEM "mail.dtd">
- <note>
- <mail>
	- <to>user1@domain.ru</to>
	- <from>user2@domain.ru</from>
	- <subject>Встреча</subject>
	- <body> Позвони мне завтра утром </body>
- </mail>
- </note>

- ⦿ С помощью DTD XML файлы могут содержать описание собственного формата.
- ⦿ Независимые группы людей могут обмениваться данными.
- ⦿ DTD-схема может быть использована для проверки действительности, как документов получаемых извне, так и собственных документов

⦿ В отличии от HTML, XML никак не определяет способ отображения и использования описываемых с его помощью элементов документа, т.е. программе-анализатору предоставляется возможность самой выбирать нужное оформление.

- Таблица стилей. С помощью данного метода вы связываете таблицу стилей с XML-документом. Таблица стилей представляет собой отдельный файл, содержащий инструкции **для** форматирования индивидуальных XML-ЭЛЕМЕНТОВ.
	- Каскадная таблица стилей (Cascading Style Sheet - CSS);
	- Расширяемая таблица в формате языка стилевых таблиц (Extensible Stylesheet Language - XSL.

- ⦿ Создание файла таблицы стилей
- ⦿ Связывание таблицы стилей с XMLдокументом
- ⦿ Таблица стилей состоит из одного или нескольких правил (иногда их называют набором правил). Правило содержит информацию по отображению определенного типа элемента в XMLдокументе

Селектор представляет собой имя типа элемента, к которому относится информация по отображению

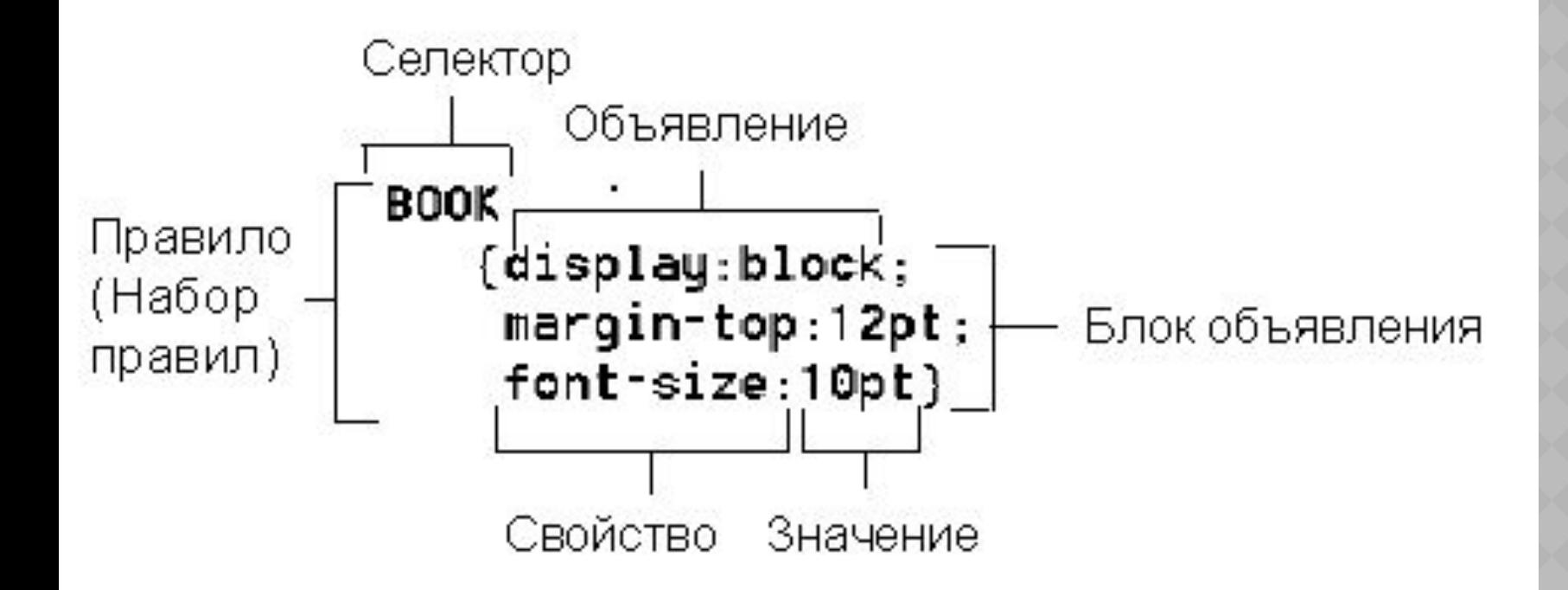

<?xml-stylesheet type="text/css" href="2.css"?> <!-- File Name: 2.xml --> <!DOCTYPE INVENTORY[ <!ELEMENT INVENTORY (BOOK\*)> <!ELEMENT BOOK (TITLE,AUTHOR,BINDING,PAGES,PRICE)> <!ELEMENT TITLE (#PCDATA)> <!ELEMENT AUTHOR (#PCDATA)> <!ELEMENT BINDING (#PCDATA)> <!ELEMENT PAGES (#PCDATA)> <!ELEMENT PRICE (#PCDATA)>

]>

<INVENTORY> <BOOK> <TITLE>Мастер и маргарита</TITLE> <AUTHOR>Михаил Булгаков</AUTHOR> <BINDING>Ленинградское издательство (Лениздат)</BINDING> <PAGES>512</PAGES> <PRICE>74р.</PRICE> </BOOK> <BOOK> <TITLE>Ревизор</TITLE> <AUTHOR>Николай Гоголь</AUTHOR> <BINDING>Искатель</BINDING> <PAGES>80</PAGES> <PRICE>37р.</PRICE>  $<$ / $ROOK$ > <BOOK> <TITLE>Дети капитана Гранта</TITLE> <AUTHOR>Жюль Верн</AUTHOR> <BINDING>Азбука (Азбука-классика)</BINDING> <PAGES>640</PAGES> <PRICE>88р.</PRICE>  $<$ / $ROOK$ > </INVENTORY>

### Мастер и маргарита

## Михаил Булгаков

Ленинградское издательство (Лениздат) 74p.

### Ревизор

Николай Гоголь Искатель  $37p.$ 

# Дети капитана Гранта Жюль Верн Азбука (Азбука-классика) 88p.

⦿ XSL-таблица стилей (eXtensible Stylesheet Language - расширяемый язык таблиц стилей) связывается с XML-документом и сообщает браузеру, как отображать данные XML.

- ⦿ Создание файла XSL-таблицы стилей. XSL является приложением XML, т.е. XSLтаблица представляет собой корректно сформированный XML-документ, который отвечает правилам XSL.
- ⦿ Связывание XSL-таблицы стилей с XMLдокументом. В XML-документ включается инструкция по обработке xml-stylesheet, которая имеет следующую форму записи:

**<?xml-stylesheet type="text/xsl" href=xslFileURL?>** 

**<xsl:stylesheet xmlns:xsl="1.xml">** 

**<!-- один или несколько элементов шаблонов... -->**

**</xsl:stylesheet>**

⦿ Служит не только хранилищем всех других элементов, но также идентифицирует документ как XSL-таблицу стилей.

**<xsl:template match="/">** 

**<!-- дочерние элементы... --> </xsl:template>**

Атрибут match шаблона указывает на определённую ветвь и аналогичен селектору в правиле CSS.

Значение атрибута match называется *образцом* (pattern).

- ⦿ **XML-элементы**, представляющие HTMLразметку, и последний пример: например: **<h2>Каталог товаров</h2>.** Браузер просто скопирует каждый HTML-элемент непосредственно на выход HTML. Каждый из элементов, представляющих HTML-разметку, должен быть корректно сформированным XMLэлементом. Например, чтобы задать перевод строки в HTML, вы должны использовать тэг пустого элемента <BR />.
- ⦿ Собственно **XSL-элементы**, например: <xsl:value-of select="PRODUCT/TITLE" Браузер отличает XML-элемент от HTMLэлемента, поскольку первый имеет префикс xsl.

- ⦿ добавляет текстовое содержимое определённого XML-элемента и всех его дочерних элементов в выходной модуль HTML.
- ⦿ Порядок следования элементов value-of в шаблоне определяет порядок вывода информации.
- ⦿ XSL-таблица стилей имеет преимущество перед CSS-таблицей стилей, которая выводит данные всегда только в том порядке, в котором они следуют в XMLдокументе.

**<xsl:template match="/"> <H2>Заголовок</H2> <xsl:for-each select="PRODUCTS/PRODUCT"> <SPAN>Наименование:</SPAN> <xsl:value-of select="TITLE" /> <!-- другие элементы шаблона... --> </xsl:for-each> </xsl:template>** 

⦿ задаёт текущий элемент, поэтому внутри элемента for-each все образцы (пути к элементам в атрибутах select) задаются уже относительно этого текущего элемента

**<xsl:template match="/"> <H2>Заголовок</H2> <xsl:apply-templates select="PRODUCTS/PRODUCT" /> </xsl:template> <xsl:template match="PRODUCT"> <SPAN>Наименование:</SPAN> <xsl:value-of select="TITLE" /> <BR /> <!-- другие элементы шаблона... --> </xsl:template>**

<?xml version="1.1" encoding="windows-1251"?> <xsl:stylesheet xmlns:xsl="http://www.w3.org/TR/WD-xsl"> <xsl:template match="/"> <H1>Каталог товаров</H1> <xsl:apply-templates select="PRODUCTS/PRODUCT" /> </xsl:template>

```
<xsl:template match="PRODUCT">
   <SPAN 
style="font-style:italic">Наименование:</SPAN>
   <xsl:value-of select="TITLE" /> <BR />
   <SPAN 
style="font-style:italic">Импортный:</SPAN>
   <xsl:value-of select="@import" /> <BR />
   <TABLE border="1" width="100%" 
cellspacing="0">
   <xsl:apply-templates select="SORT" />
   </TABLE>
   \langleBR />
</xsl:template>
```
<xsl:template match="SORT">

- $<$ TR $>$
- <TD><xsl:value-of select="COLOR" /></TD> <TD><xsl:value-of select="PRICE" /></TD>  $\langle$ TR>
- </xsl:template>

</xsl:stylesheet>

>

```
<?xml version="1.1"?>
<?xml-stylesheet type="text/xsl" href=Sample.xsl?>
<!DOCTYPE PRODUCTS
\blacksquare <!ELEMENT PRODUCTS (PRODUCT)*>
    <!ELEMENT PRODUCT (TITLE, SORT+)>
    <!ELEMENT TITLE (#PCDATA)>
    <!ELEMENT COLOR (#PCDATA)>
    <!ELEMENT PRICE (#PCDATA)>
    <!ELEMENT SORT (COLOR, PRICE)>
    <!ATTLIST PRODUCT import (yes | no) "no">
\blacksquare
```
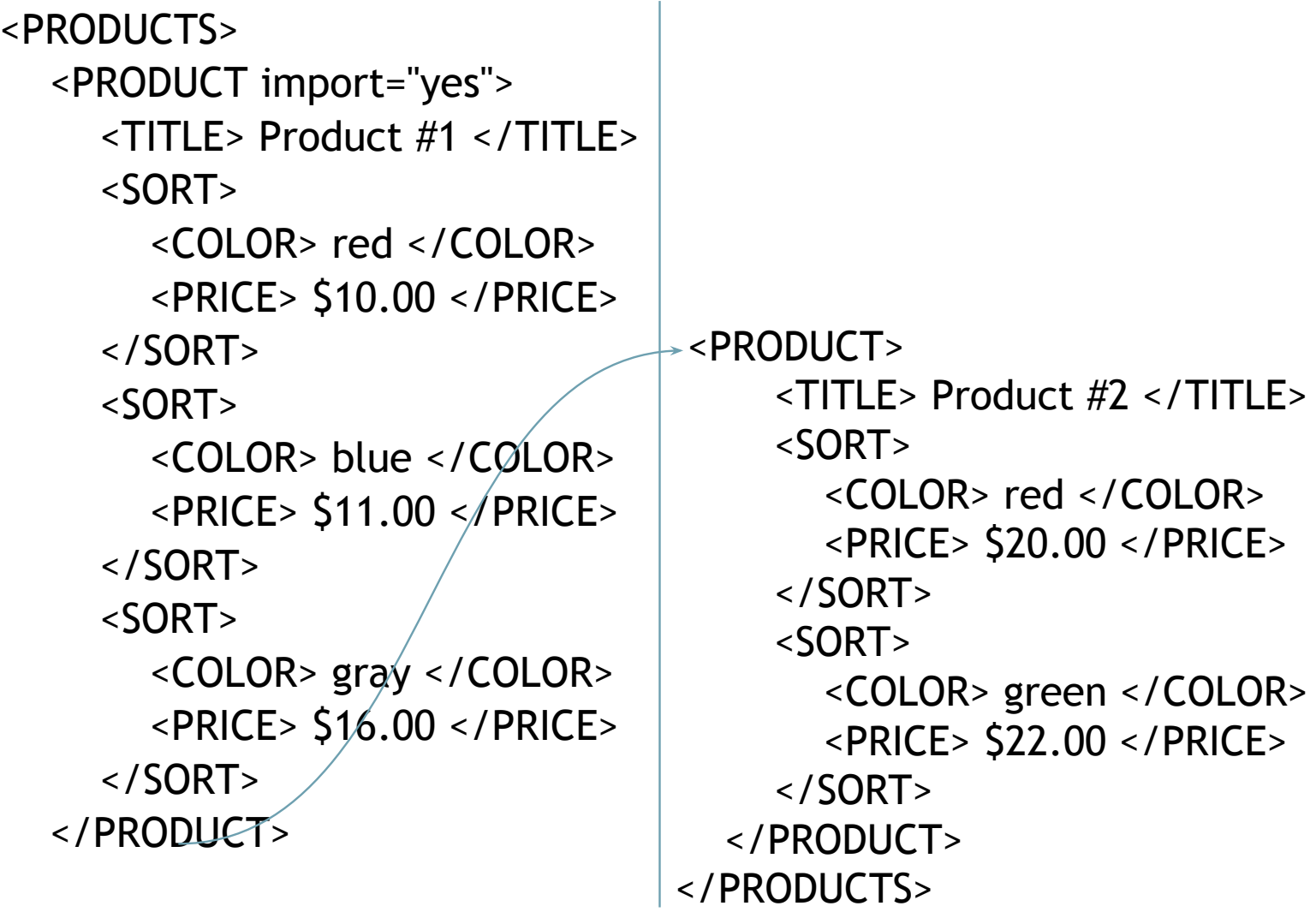

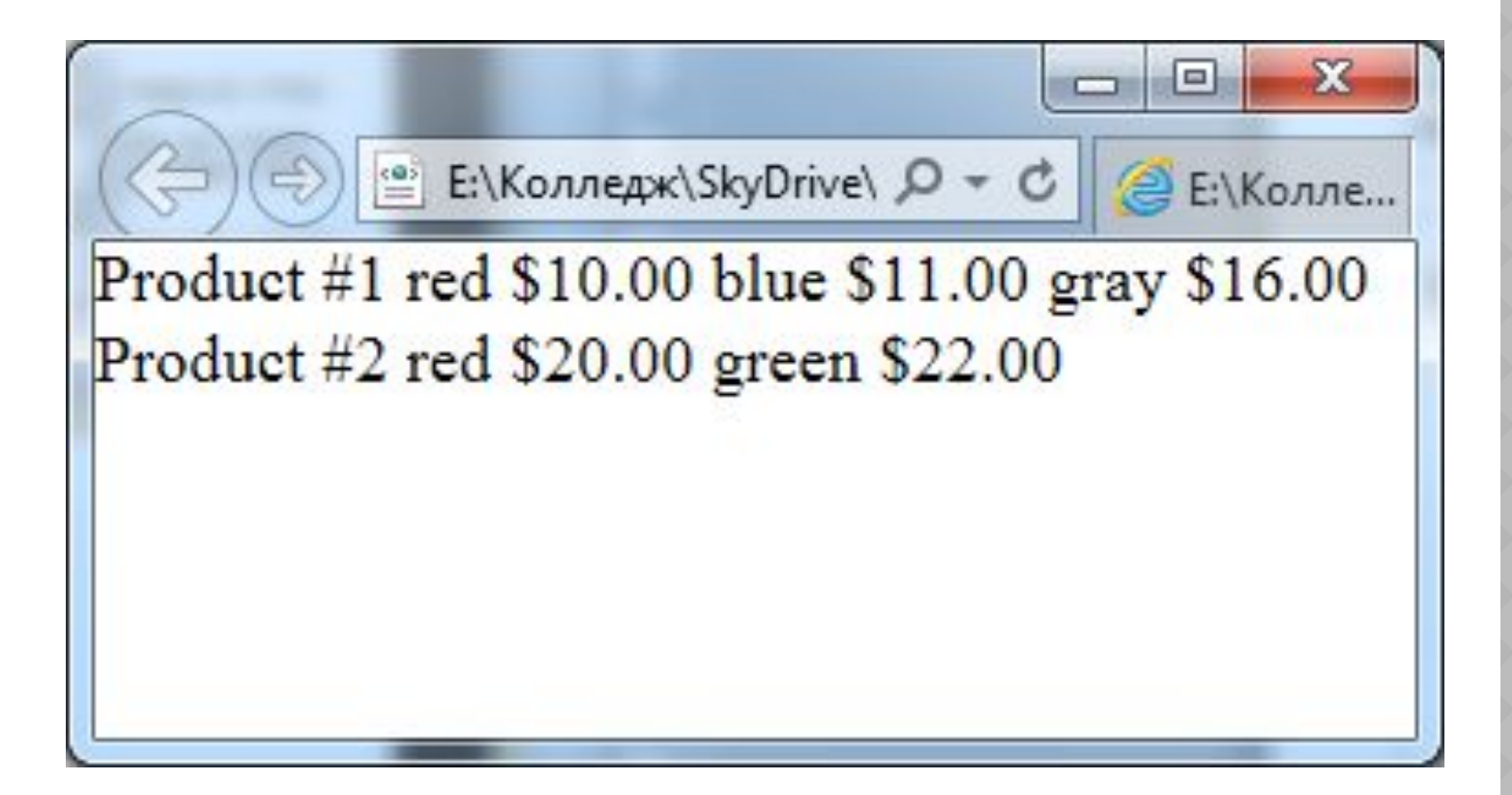

⦿ Можно ограничить количество элементов, отвечающих шаблону, введя фильтр выражение, заключённое в квадратные скобки и следующее непосредственно за оператором пути.

⦿ обрабатывать надо только те элементы PRODUCT, у которых есть сорт серого цвета (элемент SORT имеет дочерний элемент COLOR, который содержит текст "gray"

⦿ обрабатывать надо только импортные товары (т.е. только те элементы PRODUCT, у которых атрибут import равен "yes"

- ⦿ Если в фильтр включено только имя элемента (без знака равенства и "контрольного" значения), проверяется только наличие этого дочернего элемента.
- ⦿ Если элемент имеет более одного дочернего элемента с именем, указанным в условии фильтрации, проверяется только первый дочерний элемент

- ⦿ Можно использовать атрибут order-by для сортировки данных XML при выводе.
- ⦿ Можно назначить атрибуту order-by один или несколько образцов, разделяя их точкой с запятой.
- ⦿ Браузер будет сортировать элементы с использованием образцов в том порядке, в котором они перечислены.
- ⦿ Для указания направления сортировки (по возрастанию или убыванию) следует предварять образец префиксом + или -.

⦿ сортировка товаров по возрастанию по признаку импорта, а для товаров с одинаковым признаком импорта сортировка (по убыванию) по наименованию

- $\odot$  Файл 1.xml
- ⦿ <?xml version="1.1" encoding="WINDOWS-1251"?> <tutorial> <title>"Заметки об XSL"</title> <author>Леонов Игорь Васильевич</author> </tutorial>

С этим XML-файлом не связана ни одна таблица стилей. Ниже показано дерево элементов.

 $-$  <tutorial>

<title>"Заметки об XSL"</title> <author>Леонов Игорь Васильевич</author>  $\le$ /tutorial>

⦿ <?xml version="1.1" encoding="WINDOWS-1251"?> **<?xml-stylesheet type='text/xsl' href='1.xsl'?>** <tutorial> <title>"Заметки об XSL"</title> <author>Леонов Игорь Васильевич</author> </tutorial>

# XSL-ФАЙЛ 1.XSL

```
<xsl:stylesheet version="1.1" 
xmlns:xsl="http://www.w3.org/TR/WD-xsl">
<xsl:template match="/">
<p><strong>
<xsl:value-of select="//title"/>
</strong></p>
```

```
<p><xsl:value-of select="//author"/></p>
```

```
</xsl:template>
```
</xsl:stylesheet>

## "Заметки об XSL"

Леонов Игорь Васильевич

```
<xsl:stylesheet version="1.1" 
xmlns:xsl="http://www.w3.org/TR/WD-xsl">
<xsl:template match="/">
<p><strong>
<xsl:value-of select="//author"/>
</strong></p>
<p><xsl:value-of select="//title"/></p>
</xsl:template>
</xsl:stylesheet>
```

```
<?xml version="1.1" 
encoding="WINDOWS-1251"?>
<?xml-stylesheet type='text/xsl' 
href='ex02-1.xsl'?>
<tutorial>
<dog caption="Собака: " name="Шарик">
<dogInfo weight="18 кг" color="рыжий с 
черными подпалинами"/>
\langle dog>
</tutorial>
```
<xsl:stylesheet version="1.1" xmlns:xsl="http://www.w3.org/TR/WD-xsl"> <xsl:template match="/"> <P><B><xsl:value-of select="//dog/@caption"/></B> <xsl:value-of select="//dog/@name"/>. <xsl:value-of select="//dogInfo/@weight"/>, <xsl:value-of select="//dogInfo/@color"/>.</P> </xsl:template> </xsl:stylesheet>

- **© Результат имеет следующий вид:**
- ⦿ Собака: Шарик. 18 кг, рыжий с черными подпалинами.

```
<xsl:stylesheet version="1.0" 
xmlns:xsl="http://www.w3.org/TR/WD-xsl">
<xsl:template match="/">
<P><B><xsl:value-of 
select="//enimals/dog/@caption"/></B>
<xsl:value-of 
select="//enimals/dog/@name"/>.
<xsl:value-of 
select="//enimals/dog/dogInfo/@weight"/>, 
<xsl:value-of select="//dogInfo/@color"/>.</P>
</xsl:template>
</xsl:stylesheet>
```

```
<xsl:template match="/">
<table border="1"> <tr bgcolor="#CCCCCC">
<td align="center"><strong>Кличка</strong></td>
<td align="center"><strong>Вес</strong></td>
<td align="center"><strong>Цвет</strong></td>
</tr>
<xsl:for-each select="tutorial/enimals/dogs/dog">
<tr bgcolor="#F5F5F5">
<td><xsl:value-of select="dogName"/></td>
<td align="right"><xsl:value-of select="dogWeight"/> 
<xsl:value-of select="dogWeight/@caption"/></td>
<td><xsl:value-of select="dogColor"/></td>
</tr>
</xsl:for-each>
</table>
```
</xsl:template>

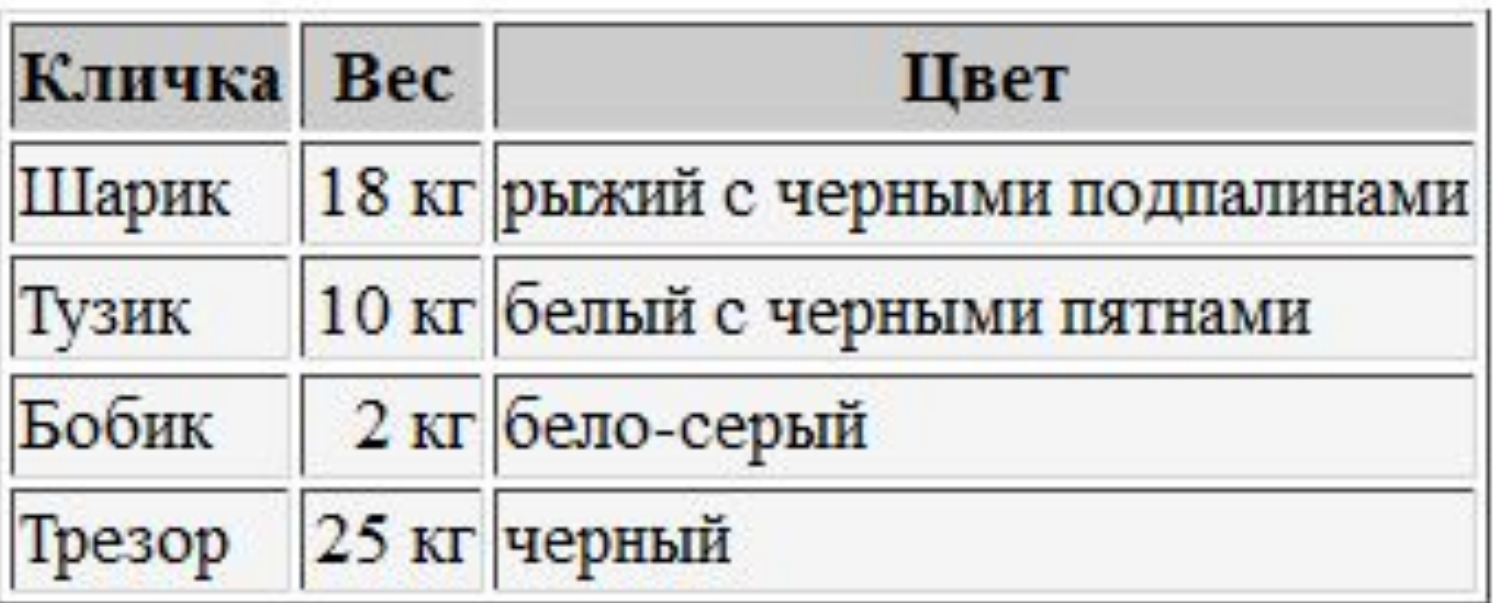

◎ <xsl:for-each

select="tutorial/enimals/dogs/dog" order-by="dogName">

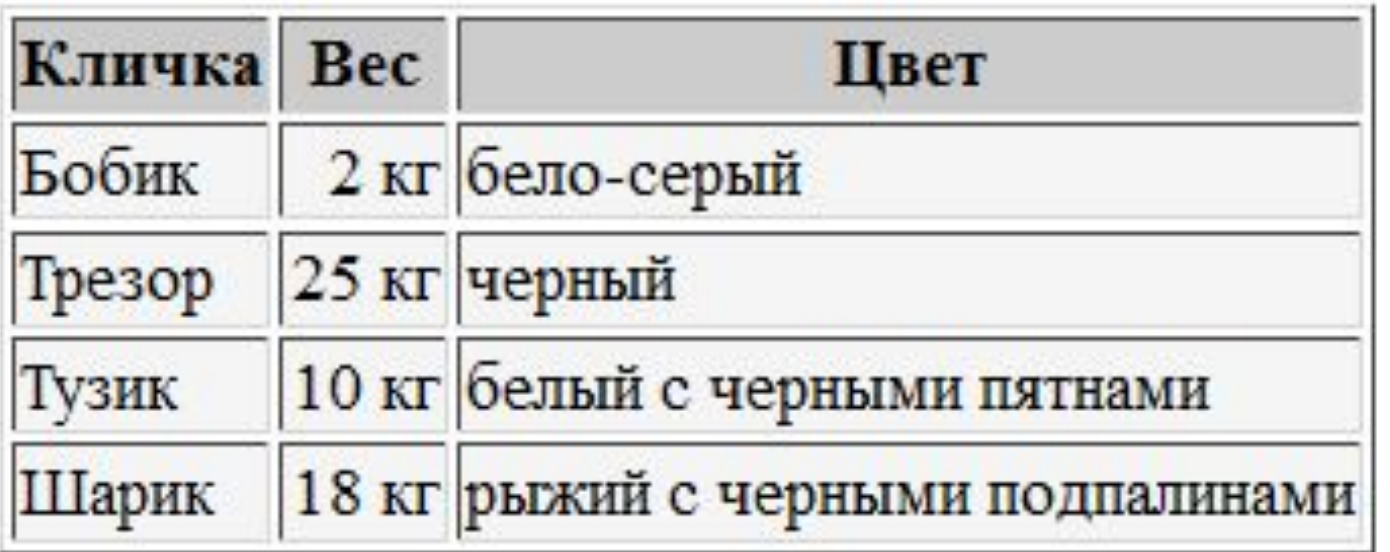

⦿ order-by="dogName" заменим на order-by="number(dogWeight)".

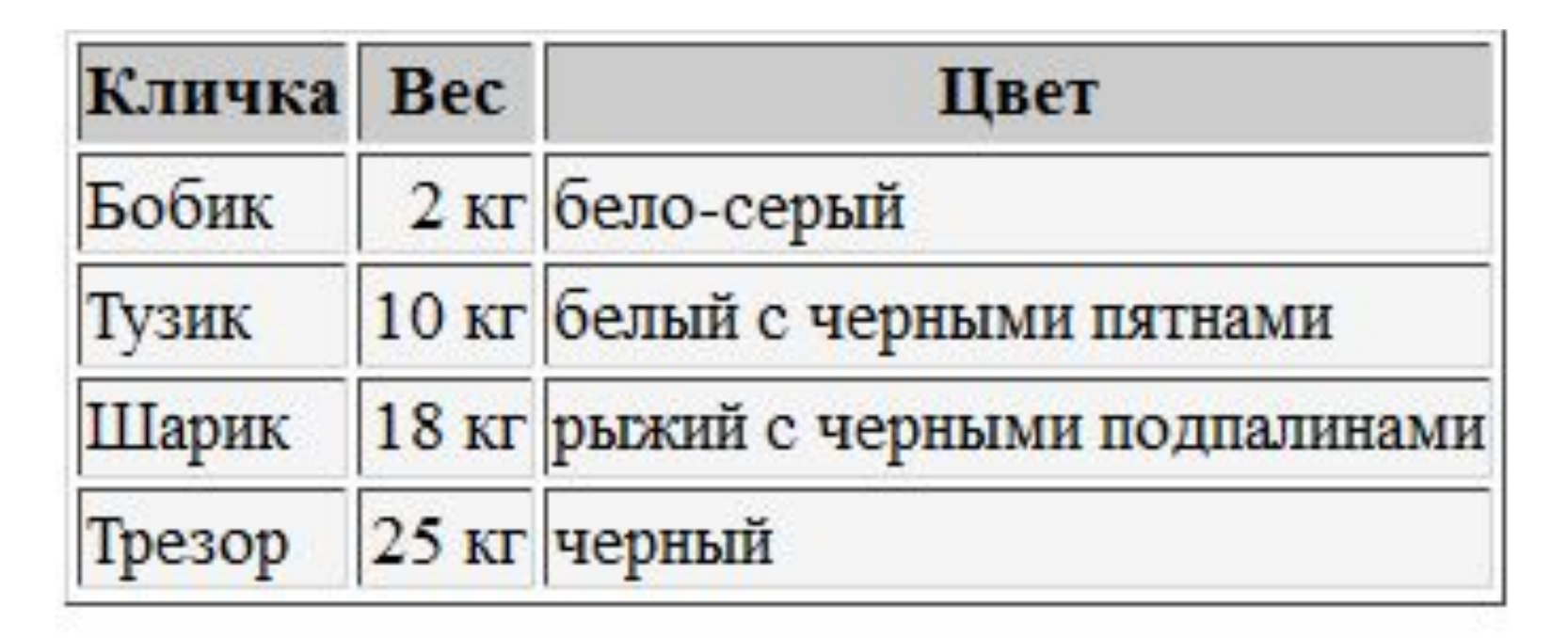

◎ order-by="number(dogWeight); dogName"

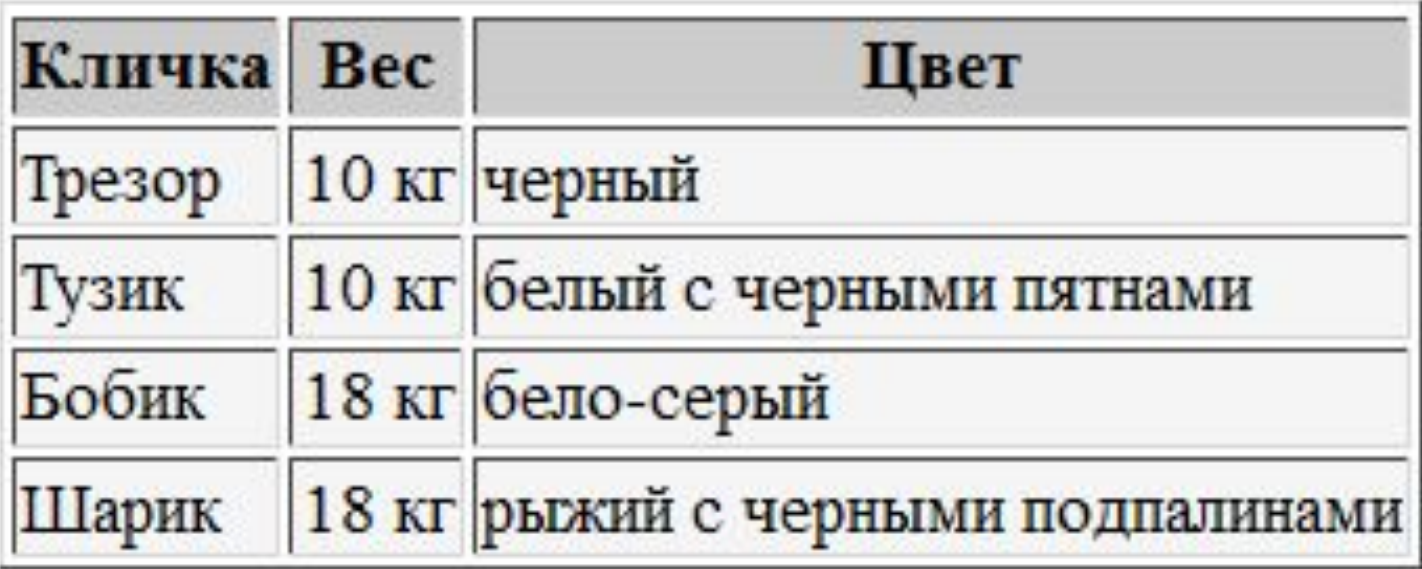

⦿ значение атрибут order - значение ascending заменено на descending.

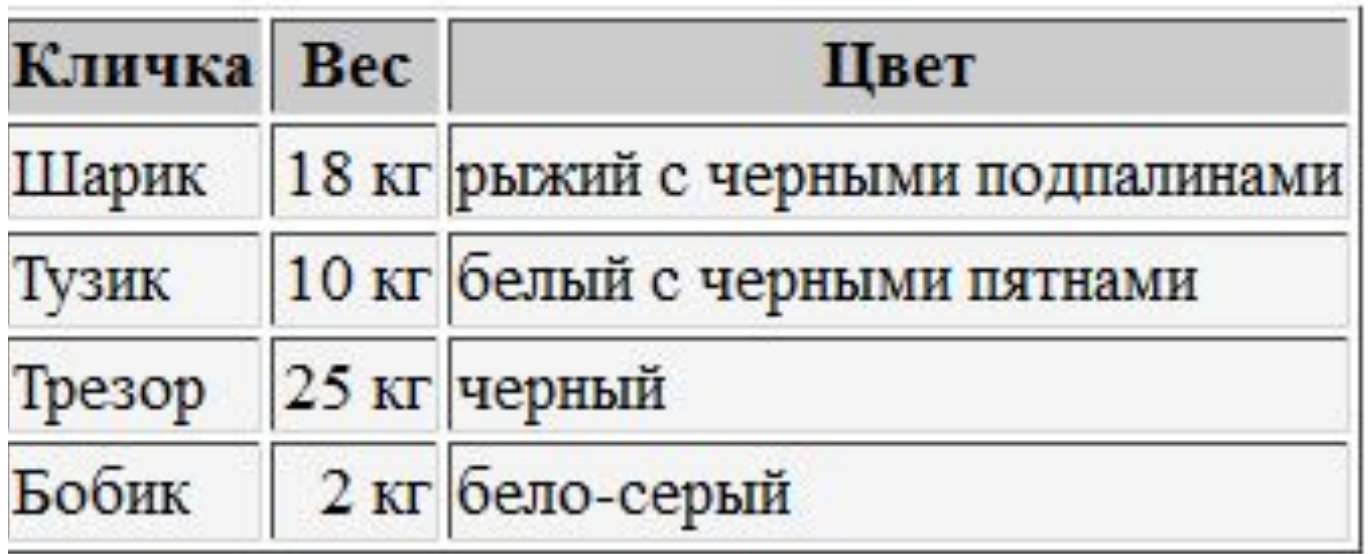

◎ xsl:for-each

select="tutorial/enimals/dogs/dog[dogWeigh t\$gt\$10] " order-by="number(dogWeight); dogName;">

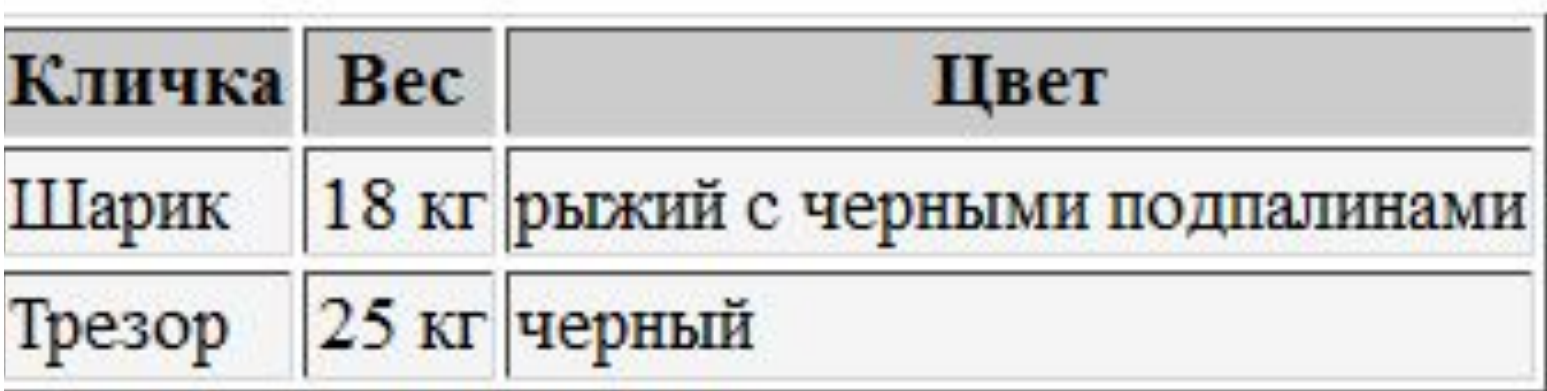

- ◎ <xsl:sort order="ascending" select="number(dogWeight)"/> <xsl:sort order="ascending" select="dogName"/>
- условие фильтра у нас вынесено в отдельный элемент xsl:if.
	- <xsl:if test="dogWeight&gt;10">
	- конечный тег элемента xsl:if.

```
<xsl:if test="dogWeight&gt;10">
<tr bgcolor="#F5F5F5">
<td><xsl:value-of select="dogName"/></td>
<td align="right"><xsl:value-of 
select="dogWeight"/> 
<xsl:value-of select="dogWeight/@caption"/>
\langle t \, ds \rangle<td>
<xsl:value-of select="dogColor"/>
\langle t \, ds \rangle\langle tr>
\langle xsl:if>
```
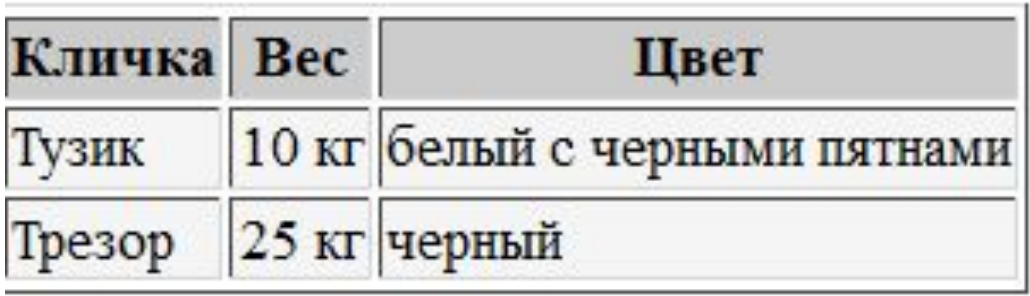

- Функция start-with(string, startSubstring) проверяет, начинается ли строка string с подстроки startSubstring.
- $\odot$  Синтаксис элемента xsl:if.
- $\circ$   $\leq$   $x$ sl: if test="starts-with(\$varDogName,\$varStartWith)">
- Значения переменных были инициализированы ранее
- ◎ <xsl:variable name="varStartWith">T</xsl:variable> <xsl:for-each select="tutorial/enimals/dogs/dog"> <xsl:variable name="varDogName"><xsl:value-of select="dogName"/></xsl:variable>

- $\circ$  <xsl: if test="contains(\$varDogName,\$varStartWith)">
- Два элемента xsl:if, вложенные друг в друга, дают нам эффект оператора AND
- ◎ <xsl:if test="dogWeight&gt;10"> <xsl:if test="dogWeight&lt:20">
	- $\langle x s | : if \rangle$  $\langle x s | : if \rangle$
- Можно добиться и эффекта оператора OR. Для этого нам нужно включить два цикла, в каждом из которых формируется своя выборка

- Элемент xsl:if можно применять не только для фильтрации строк выборки.
- Можно использовать эту функцию для того, чтобы чередовать цвет четных и нечетных строк таблицы
- $\circ$  <tr>  $\le x$ sl: if test="position() mod 2 = 0"> <xsl:attribute name="bgcolor">#CCCCCC</xsl:attribute>  $\langle x s | : if \rangle$

- ⦿ Предположим теперь, что в каждой строке таблицы нам нужно сделать ссылку на некоторую страницу и передать на эту страницу два параметра - кличку и вес собаки.
- ⦿ xsl:attribute

⦿ <a target="\_blank"> <xsl:attribute name="href">DisplayDetails.html?dogName=< xsl:value-of select="dogName"/>&dogWeight=<xsl:va lue-of select="dogWeight"/></xsl:attribute> <xsl:attribute name="title">To view some more details about <xsl:value-of select="dogName"/> click to dog name</xsl:attribute> <xsl:value-of select="dogName"/>  $\langle$ a>